# **Redmine - Defect #1620**

# **Plugin's setting page is broken after upgrading to rails 2.1.0**

2008-07-10 15:52 - Chaoqun Zou

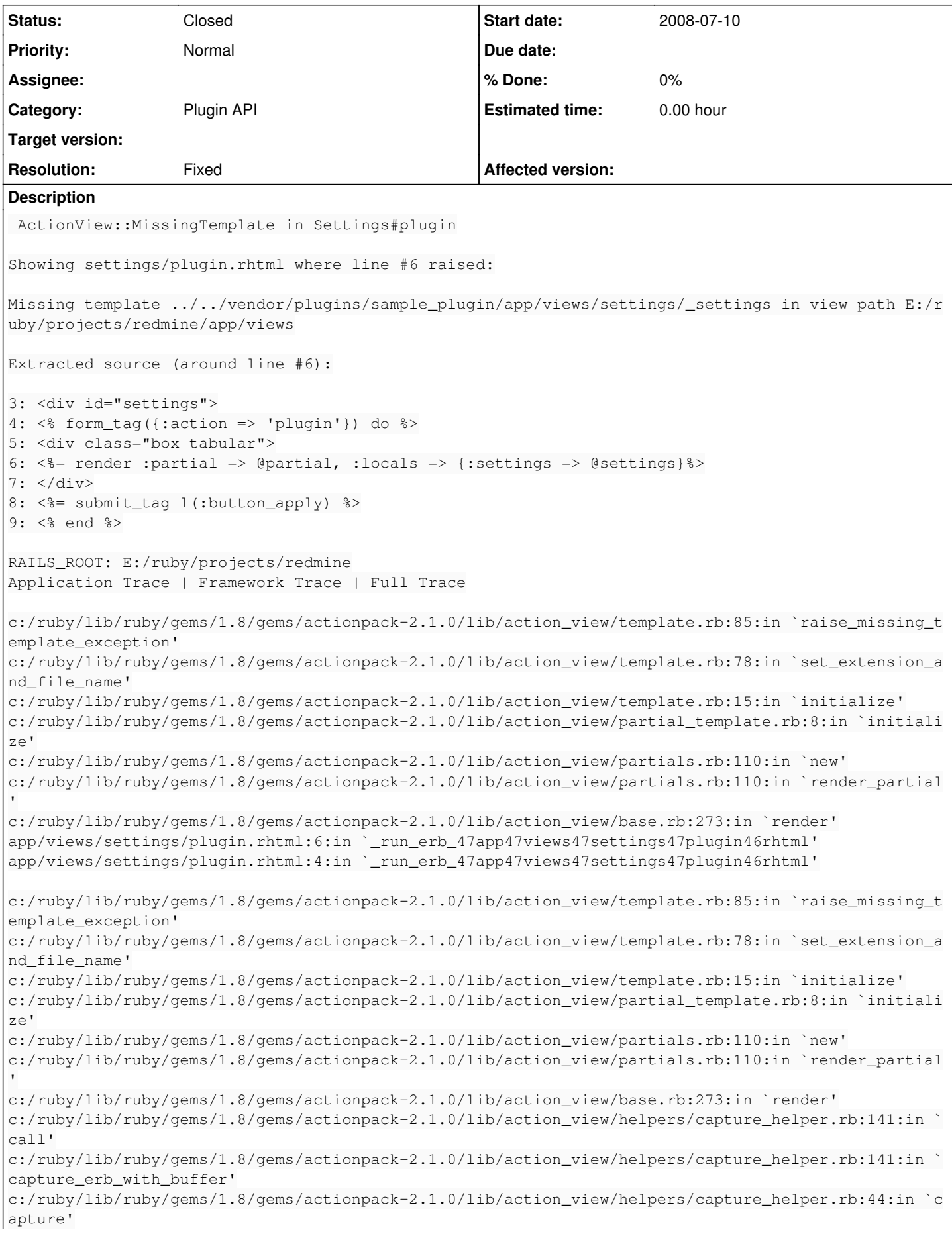

c:/ruby/lib/ruby/gems/1.8/gems/actionpack-2.1.0/lib/action\_view/helpers/form\_tag\_helper.rb:444:in `form\_tag\_in\_block' c:/ruby/lib/ruby/gems/1.8/gems/actionpack-2.1.0/lib/action view/helpers/form tag\_helper.rb:39:in ` form\_tag' c:/ruby/lib/ruby/gems/1.8/gems/actionpack-2.1.0/lib/action\_view/base.rb:338:in `send' c:/ruby/lib/ruby/gems/1.8/gems/actionpack-2.1.0/lib/action\_view/base.rb:338:in `execute' c:/ruby/lib/ruby/gems/1.8/gems/actionpack-2.1.0/lib/action\_view/template\_handlers/compilable.rb:29 :in `send' c:/ruby/lib/ruby/gems/1.8/gems/actionpack-2.1.0/lib/action\_view/template\_handlers/compilable.rb:29 :in `render' c:/ruby/lib/ruby/gems/1.8/gems/actionpack-2.1.0/lib/action\_view/template.rb:35:in `render' c:/ruby/lib/ruby/gems/1.8/gems/actionpack-2.1.0/lib/action\_view/template.rb:22:in `render\_template c:/ruby/lib/ruby/gems/1.8/gems/actionpack-2.1.0/lib/action\_view/base.rb:245:in `render\_file' c:/ruby/lib/ruby/gems/1.8/gems/actionpack-2.1.0/lib/action\_controller/base.rb:1108:in `render\_for\_ file' c:/ruby/lib/ruby/gems/1.8/gems/actionpack-2.1.0/lib/action\_controller/base.rb:841:in `render\_with\_ no\_layout' c:/ruby/lib/ruby/gems/1.8/gems/actionpack-2.1.0/lib/action\_controller/layout.rb:251:in `render\_wit hout\_benchmark' c:/ruby/lib/ruby/gems/1.8/gems/actionpack-2.1.0/lib/action\_controller/benchmarking.rb:51:in `rende r' c:/ruby/lib/ruby/gems/1.8/gems/activesupport-2.1.0/lib/active\_support/core\_ext/benchmark.rb:8:in ` realtime' c:/ruby/lib/ruby/gems/1.8/gems/actionpack-2.1.0/lib/action\_controller/benchmarking.rb:51:in `rende r' c:/ruby/lib/ruby/gems/1.8/gems/actionpack-2.1.0/lib/action\_controller/base.rb:1157:in `default\_ren der' c:/ruby/lib/ruby/gems/1.8/gems/actionpack-2.1.0/lib/action\_controller/base.rb:1163:in `perform\_act ion\_without\_filters' c:/ruby/lib/ruby/gems/1.8/gems/actionpack-2.1.0/lib/action\_controller/filters.rb:580:in `call\_filt ers' c:/ruby/lib/ruby/gems/1.8/gems/actionpack-2.1.0/lib/action\_controller/filters.rb:573:in `perform\_a ction\_without\_benchmark' c:/ruby/lib/ruby/gems/1.8/gems/actionpack-2.1.0/lib/action\_controller/benchmarking.rb:68:in `perfo rm\_action\_without\_rescue' c:/ruby/lib/ruby/1.8/benchmark.rb:293:in `measure' c:/ruby/lib/ruby/gems/1.8/gems/actionpack-2.1.0/lib/action\_controller/benchmarking.rb:68:in `perfo rm\_action\_without\_rescue' c:/ruby/lib/ruby/gems/1.8/gems/actionpack-2.1.0/lib/action\_controller/rescue.rb:201:in `perform\_ac tion\_without\_caching' c:/ruby/lib/ruby/gems/1.8/gems/actionpack-2.1.0/lib/action\_controller/caching/sql\_cache.rb:13:in ` perform\_action' c:/ruby/lib/ruby/gems/1.8/gems/activerecord-2.1.0/lib/active\_record/connection\_adapters/abstract/q uery\_cache.rb:33:in `cache' c:/ruby/lib/ruby/gems/1.8/gems/activerecord-2.1.0/lib/active\_record/query\_cache.rb:8:in `cache' c:/ruby/lib/ruby/gems/1.8/gems/actionpack-2.1.0/lib/action\_controller/caching/sql\_cache.rb:12:in ` perform\_action' c:/ruby/lib/ruby/gems/1.8/gems/actionpack-2.1.0/lib/action\_controller/base.rb:529:in `send' c:/ruby/lib/ruby/gems/1.8/gems/actionpack-2.1.0/lib/action\_controller/base.rb:529:in `process\_with out\_filters' c:/ruby/lib/ruby/gems/1.8/gems/actionpack-2.1.0/lib/action\_controller/filters.rb:569:in `process\_w ithout\_session\_management\_support' c:/ruby/lib/ruby/gems/1.8/gems/actionpack-2.1.0/lib/action\_controller/session\_management.rb:130:in `process' c:/ruby/lib/ruby/gems/1.8/gems/actionpack-2.1.0/lib/action\_controller/base.rb:389:in `process' c:/ruby/lib/ruby/gems/1.8/gems/actionpack-2.1.0/lib/action\_controller/dispatcher.rb:149:in `handle \_request' c:/ruby/lib/ruby/gems/1.8/gems/actionpack-2.1.0/lib/action\_controller/dispatcher.rb:107:in `dispat ch' c:/ruby/lib/ruby/gems/1.8/gems/actionpack-2.1.0/lib/action\_controller/dispatcher.rb:104:in `synchr onize' c:/ruby/lib/ruby/gems/1.8/gems/actionpack-2.1.0/lib/action\_controller/dispatcher.rb:104:in `dispat ch' c:/ruby/lib/ruby/gems/1.8/gems/actionpack-2.1.0/lib/action\_controller/dispatcher.rb:120:in `dispat ch\_cgi' c:/ruby/lib/ruby/gems/1.8/gems/actionpack-2.1.0/lib/action\_controller/dispatcher.rb:35:in `dispatc

h' c:/ruby/lib/ruby/gems/1.8/gems/rails-2.1.0/lib/webrick\_server.rb:112:in `handle\_dispatch' c:/ruby/lib/ruby/gems/1.8/gems/rails-2.1.0/lib/webrick\_server.rb:78:in `service' c:/ruby/lib/ruby/1.8/webrick/httpserver.rb:104:in `service' c:/ruby/lib/ruby/1.8/webrick/httpserver.rb:65:in `run' c:/ruby/lib/ruby/1.8/webrick/server.rb:173:in `start\_thread' c:/ruby/lib/ruby/1.8/webrick/server.rb:162:in `start' c:/ruby/lib/ruby/1.8/webrick/server.rb:162:in `start\_thread' c:/ruby/lib/ruby/1.8/webrick/server.rb:95:in `start' c:/ruby/lib/ruby/1.8/webrick/server.rb:92:in `each' c:/ruby/lib/ruby/1.8/webrick/server.rb:92:in `start' c:/ruby/lib/ruby/1.8/webrick/server.rb:23:in `start' c:/ruby/lib/ruby/1.8/webrick/server.rb:82:in `start' c:/ruby/lib/ruby/gems/1.8/gems/rails-2.1.0/lib/webrick\_server.rb:62:in `dispatch' c:/ruby/lib/ruby/gems/1.8/gems/rails-2.1.0/lib/commands/servers/webrick.rb:66 c:/ruby/lib/ruby/site\_ruby/1.8/rubygems/custom\_require.rb:27:in `gem\_original\_require' c:/ruby/lib/ruby/site\_ruby/1.8/rubygems/custom\_require.rb:27:in `require' c:/ruby/lib/ruby/gems/1.8/gems/activesupport-2.1.0/lib/active\_support/dependencies.rb:509:in `requ ire' c:/ruby/lib/ruby/gems/1.8/gems/activesupport-2.1.0/lib/active\_support/dependencies.rb:354:in `new\_ constants\_in' c:/ruby/lib/ruby/gems/1.8/gems/activesupport-2.1.0/lib/active\_support/dependencies.rb:509:in `requ ire' c:/ruby/lib/ruby/gems/1.8/gems/rails-2.1.0/lib/commands/server.rb:39 c:/ruby/lib/ruby/site\_ruby/1.8/rubygems/custom\_require.rb:27:in `gem\_original\_require' c:/ruby/lib/ruby/site\_ruby/1.8/rubygems/custom\_require.rb:27:in `require' script/server:3 c:/ruby/lib/ruby/gems/1.8/gems/actionpack-2.1.0/lib/action\_view/template.rb:85:in `raise\_missing\_t emplate\_exception' c:/ruby/lib/ruby/gems/1.8/gems/actionpack-2.1.0/lib/action\_view/template.rb:78:in `set\_extension\_a nd\_file\_name' c:/ruby/lib/ruby/gems/1.8/gems/actionpack-2.1.0/lib/action\_view/template.rb:15:in `initialize' c:/ruby/lib/ruby/gems/1.8/gems/actionpack-2.1.0/lib/action\_view/partial\_template.rb:8:in `initiali ze' c:/ruby/lib/ruby/gems/1.8/gems/actionpack-2.1.0/lib/action\_view/partials.rb:110:in `new' c:/ruby/lib/ruby/gems/1.8/gems/actionpack-2.1.0/lib/action\_view/partials.rb:110:in `render\_partial c:/ruby/lib/ruby/gems/1.8/gems/actionpack-2.1.0/lib/action\_view/base.rb:273:in `render' app/views/settings/plugin.rhtml:6:in `\_run\_erb\_47app47views47settings47plugin46rhtml' c:/ruby/lib/ruby/gems/1.8/gems/actionpack-2.1.0/lib/action\_view/helpers/capture\_helper.rb:141:in ` call' c:/ruby/lib/ruby/gems/1.8/gems/actionpack-2.1.0/lib/action\_view/helpers/capture\_helper.rb:141:in ` capture\_erb\_with\_buffer' c:/ruby/lib/ruby/gems/1.8/gems/actionpack-2.1.0/lib/action\_view/helpers/capture\_helper.rb:44:in `c apture' c:/ruby/lib/ruby/gems/1.8/gems/actionpack-2.1.0/lib/action\_view/helpers/form\_tag\_helper.rb:444:in `form\_tag\_in\_block' c:/ruby/lib/ruby/gems/1.8/gems/actionpack-2.1.0/lib/action\_view/helpers/form\_tag\_helper.rb:39:in ` form\_tag' app/views/settings/plugin.rhtml:4:in `\_run\_erb\_47app47views47settings47plugin46rhtml' c:/ruby/lib/ruby/gems/1.8/gems/actionpack-2.1.0/lib/action\_view/base.rb:338:in `send' c:/ruby/lib/ruby/gems/1.8/gems/actionpack-2.1.0/lib/action\_view/base.rb:338:in `execute' c:/ruby/lib/ruby/gems/1.8/gems/actionpack-2.1.0/lib/action\_view/template\_handlers/compilable.rb:29 :in `send' c:/ruby/lib/ruby/gems/1.8/gems/actionpack-2.1.0/lib/action\_view/template\_handlers/compilable.rb:29 :in `render' c:/ruby/lib/ruby/gems/1.8/gems/actionpack-2.1.0/lib/action\_view/template.rb:35:in `render' c:/ruby/lib/ruby/gems/1.8/gems/actionpack-2.1.0/lib/action\_view/template.rb:22:in `render\_template 'c:/ruby/lib/ruby/gems/1.8/gems/actionpack-2.1.0/lib/action\_view/base.rb:245:in `render\_file' c:/ruby/lib/ruby/gems/1.8/gems/actionpack-2.1.0/lib/action\_controller/base.rb:1108:in `render\_for\_ file' c:/ruby/lib/ruby/gems/1.8/gems/actionpack-2.1.0/lib/action\_controller/base.rb:841:in `render\_with\_ no\_layout' c:/ruby/lib/ruby/gems/1.8/gems/actionpack-2.1.0/lib/action\_controller/layout.rb:251:in `render\_wit hout\_benchmark'

c:/ruby/lib/ruby/gems/1.8/gems/actionpack-2.1.0/lib/action\_controller/benchmarking.rb:51:in `rende r' c:/ruby/lib/ruby/gems/1.8/gems/activesupport-2.1.0/lib/active\_support/core\_ext/benchmark.rb:8:in ` realtime' c:/ruby/lib/ruby/gems/1.8/gems/actionpack-2.1.0/lib/action\_controller/benchmarking.rb:51:in `rende r' c:/ruby/lib/ruby/gems/1.8/gems/actionpack-2.1.0/lib/action\_controller/base.rb:1157:in `default\_ren der' c:/ruby/lib/ruby/gems/1.8/gems/actionpack-2.1.0/lib/action\_controller/base.rb:1163:in `perform\_act ion without filters' c:/ruby/lib/ruby/gems/1.8/gems/actionpack-2.1.0/lib/action\_controller/filters.rb:580:in `call\_filt ers' c:/ruby/lib/ruby/gems/1.8/gems/actionpack-2.1.0/lib/action\_controller/filters.rb:573:in `perform\_a ction\_without\_benchmark' c:/ruby/lib/ruby/gems/1.8/gems/actionpack-2.1.0/lib/action\_controller/benchmarking.rb:68:in `perfo rm\_action\_without\_rescue' c:/ruby/lib/ruby/1.8/benchmark.rb:293:in `measure' c:/ruby/lib/ruby/gems/1.8/gems/actionpack-2.1.0/lib/action\_controller/benchmarking.rb:68:in `perfo rm\_action\_without\_rescue' c:/ruby/lib/ruby/gems/1.8/gems/actionpack-2.1.0/lib/action\_controller/rescue.rb:201:in `perform\_ac tion without caching' c:/ruby/lib/ruby/gems/1.8/gems/actionpack-2.1.0/lib/action\_controller/caching/sql\_cache.rb:13:in ` perform\_action' c:/ruby/lib/ruby/gems/1.8/gems/activerecord-2.1.0/lib/active\_record/connection\_adapters/abstract/q uery cache.rb:33:in `cache' c:/ruby/lib/ruby/gems/1.8/gems/activerecord-2.1.0/lib/active\_record/query\_cache.rb:8:in `cache' c:/ruby/lib/ruby/gems/1.8/gems/actionpack-2.1.0/lib/action\_controller/caching/sql\_cache.rb:12:in ` perform\_action' c:/ruby/lib/ruby/gems/1.8/gems/actionpack-2.1.0/lib/action\_controller/base.rb:529:in `send' c:/ruby/lib/ruby/gems/1.8/gems/actionpack-2.1.0/lib/action\_controller/base.rb:529:in `process\_with out filters' c:/ruby/lib/ruby/gems/1.8/gems/actionpack-2.1.0/lib/action\_controller/filters.rb:569:in `process\_w ithout\_session\_management\_support' c:/ruby/lib/ruby/gems/1.8/gems/actionpack-2.1.0/lib/action\_controller/session\_management.rb:130:in `process' c:/ruby/lib/ruby/gems/1.8/gems/actionpack-2.1.0/lib/action\_controller/base.rb:389:in `process' c:/ruby/lib/ruby/gems/1.8/gems/actionpack-2.1.0/lib/action\_controller/dispatcher.rb:149:in `handle \_request' c:/ruby/lib/ruby/gems/1.8/gems/actionpack-2.1.0/lib/action\_controller/dispatcher.rb:107:in `dispat ch' c:/ruby/lib/ruby/gems/1.8/gems/actionpack-2.1.0/lib/action\_controller/dispatcher.rb:104:in `synchr onize' c:/ruby/lib/ruby/gems/1.8/gems/actionpack-2.1.0/lib/action\_controller/dispatcher.rb:104:in `dispat ch' c:/ruby/lib/ruby/gems/1.8/gems/actionpack-2.1.0/lib/action\_controller/dispatcher.rb:120:in `dispat ch\_cgi' c:/ruby/lib/ruby/gems/1.8/gems/actionpack-2.1.0/lib/action\_controller/dispatcher.rb:35:in `dispatc h' c:/ruby/lib/ruby/gems/1.8/gems/rails-2.1.0/lib/webrick\_server.rb:112:in `handle\_dispatch' c:/ruby/lib/ruby/gems/1.8/gems/rails-2.1.0/lib/webrick\_server.rb:78:in `service' c:/ruby/lib/ruby/1.8/webrick/httpserver.rb:104:in `service' c:/ruby/lib/ruby/1.8/webrick/httpserver.rb:65:in `run' c:/ruby/lib/ruby/1.8/webrick/server.rb:173:in `start\_thread' c:/ruby/lib/ruby/1.8/webrick/server.rb:162:in `start' c:/ruby/lib/ruby/1.8/webrick/server.rb:162:in `start\_thread' c:/ruby/lib/ruby/1.8/webrick/server.rb:95:in `start' c:/ruby/lib/ruby/1.8/webrick/server.rb:92:in `each' c:/ruby/lib/ruby/1.8/webrick/server.rb:92:in `start' c:/ruby/lib/ruby/1.8/webrick/server.rb:23:in `start' c:/ruby/lib/ruby/1.8/webrick/server.rb:82:in `start' c:/ruby/lib/ruby/gems/1.8/gems/rails-2.1.0/lib/webrick\_server.rb:62:in `dispatch' c:/ruby/lib/ruby/gems/1.8/gems/rails-2.1.0/lib/commands/servers/webrick.rb:66 c:/ruby/lib/ruby/site\_ruby/1.8/rubygems/custom\_require.rb:27:in `gem\_original\_require' c:/ruby/lib/ruby/site\_ruby/1.8/rubygems/custom\_require.rb:27:in `require' c:/ruby/lib/ruby/gems/1.8/gems/activesupport-2.1.0/lib/active\_support/dependencies.rb:509:in `requ ire' c:/ruby/lib/ruby/gems/1.8/gems/activesupport-2.1.0/lib/active\_support/dependencies.rb:354:in `new\_

```
constants_in'
c:/ruby/lib/ruby/gems/1.8/gems/activesupport-2.1.0/lib/active_support/dependencies.rb:509:in `requ
ire'
c:/ruby/lib/ruby/gems/1.8/gems/rails-2.1.0/lib/commands/server.rb:39
c:/ruby/lib/ruby/site_ruby/1.8/rubygems/custom_require.rb:27:in `gem_original_require'
c:/ruby/lib/ruby/site_ruby/1.8/rubygems/custom_require.rb:27:in `require'
script/server:3
Request
Parameters:
{"id"=>"sample_plugin"}
Show session dump
--- 
flash: !map:ActionController::Flash::FlashHash {}
Response
Headers:
{"cookie"=>[],
  "Cache-Control"=>"no-cache"}
```
## **Associated revisions**

#### **Revision 1656 - 2008-07-12 12:31 - Jean-Philippe Lang**

Fixed: Plugin's setting page is broken after upgrading to rails 2.1.0 (#1620).

## **History**

## **#1 - 2008-07-12 12:30 - Jean-Philippe Lang**

*- Category set to Plugin API*

- *Status changed from New to Closed*
- *Affected version (unused) set to devel*

*- Resolution set to Fixed*

Fixed in [r1656.](https://www.redmine.org/projects/redmine/repository/svn/revisions/1656)